Документ подписан простой электронной подписью Информация о владельце: ФИО: Беспалов Владимир Александров Министерство науки и высцего образования Российской Федерации Должность: Ректор МИЭТ Ректор МИЭТ 11 или постретить на страна и страна в составление и страна подписания: 16.07.2024 12:56:57 «Национальный исследовательский университет Уникальный программный ключ: ef5a4fe6ed0ffdf3f1a49d6ad1b49464dc1bf7354f736d76dM00a60B03d3dMd титут электронной техники»

**УТВЕРЖДАЮ** Проректор по учебной работе А.Г. Балашов Bon OKTilopul 2023 r.  $M.\Pi.$ 

# РАБОЧАЯ ПРОГРАММА УЧЕБНОЙ ДИСЦИПЛИНЫ

«Маркетинг инноваций»

Направление подготовки - 27.03.05 «Инноватика»

Направленность (профиль) - «Управление наукоемким производством»

Москва 2023

## **1. ПЕРЕЧЕНЬ ПЛАНИРУЕМЫХ РЕЗУЛЬТАТОВ ОБУЧЕНИЯ**

Дисциплина участвует в формировании следующей компетенции образовательной программы:

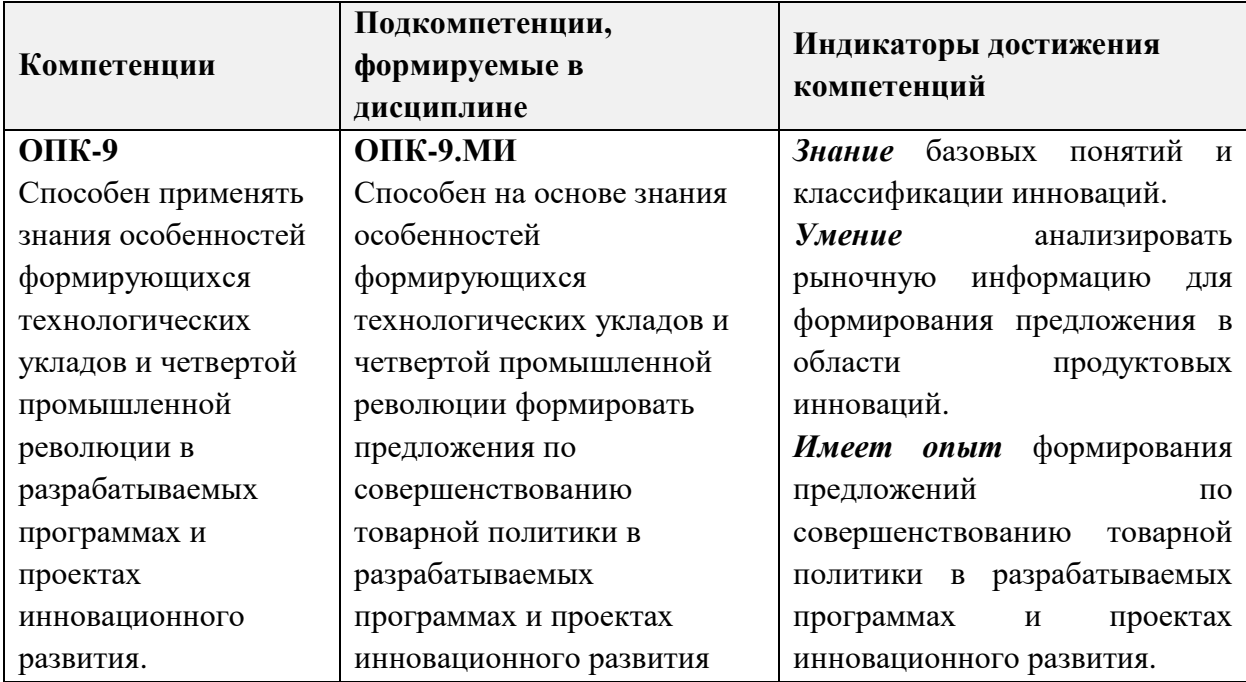

## **2. МЕСТО ДИСЦИПЛИНЫ В СТРУКТУРЕ ОБРАЗОВАТЕЛЬНОЙ ПРОГРАММЫ**

Дисциплина входит в обязательную часть Блока 1 «Дисциплины (модули)» образовательной программы.

Входные требования к дисциплине:

- базовые знания по экономической теории, экономике предприятия, менеджменту, управлению инновациями;
- умение собирать, анализировать и интерпретировать необходимую информацию;
- имеет опыт принятия стратегически важных решений.

# **3. ОБЪЕМ ДИСЦИПЛИНЫ И ВИДЫ УЧЕБНОЙ РАБОТЫ**

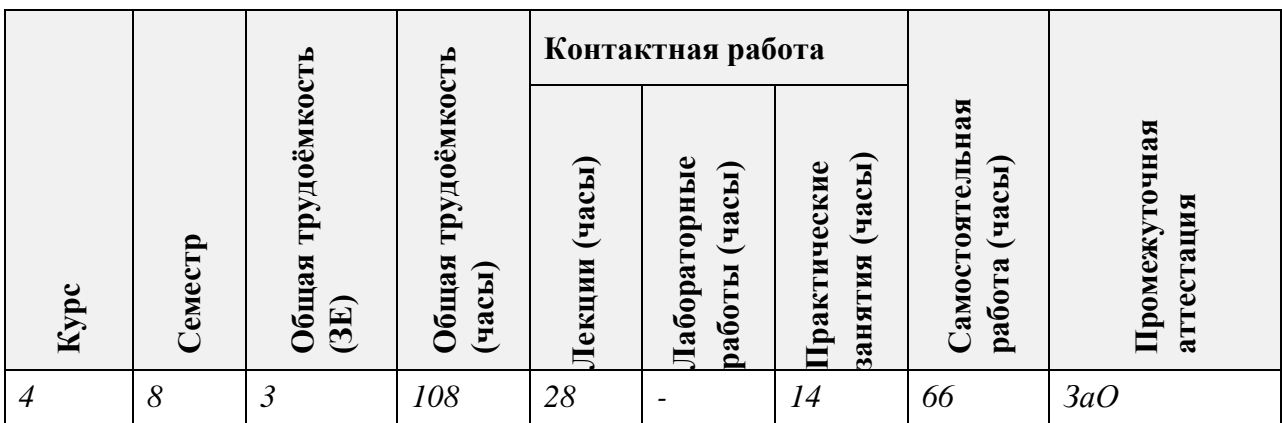

## **4. СОДЕРЖАНИЕ ДИСЦИПЛИНЫ**

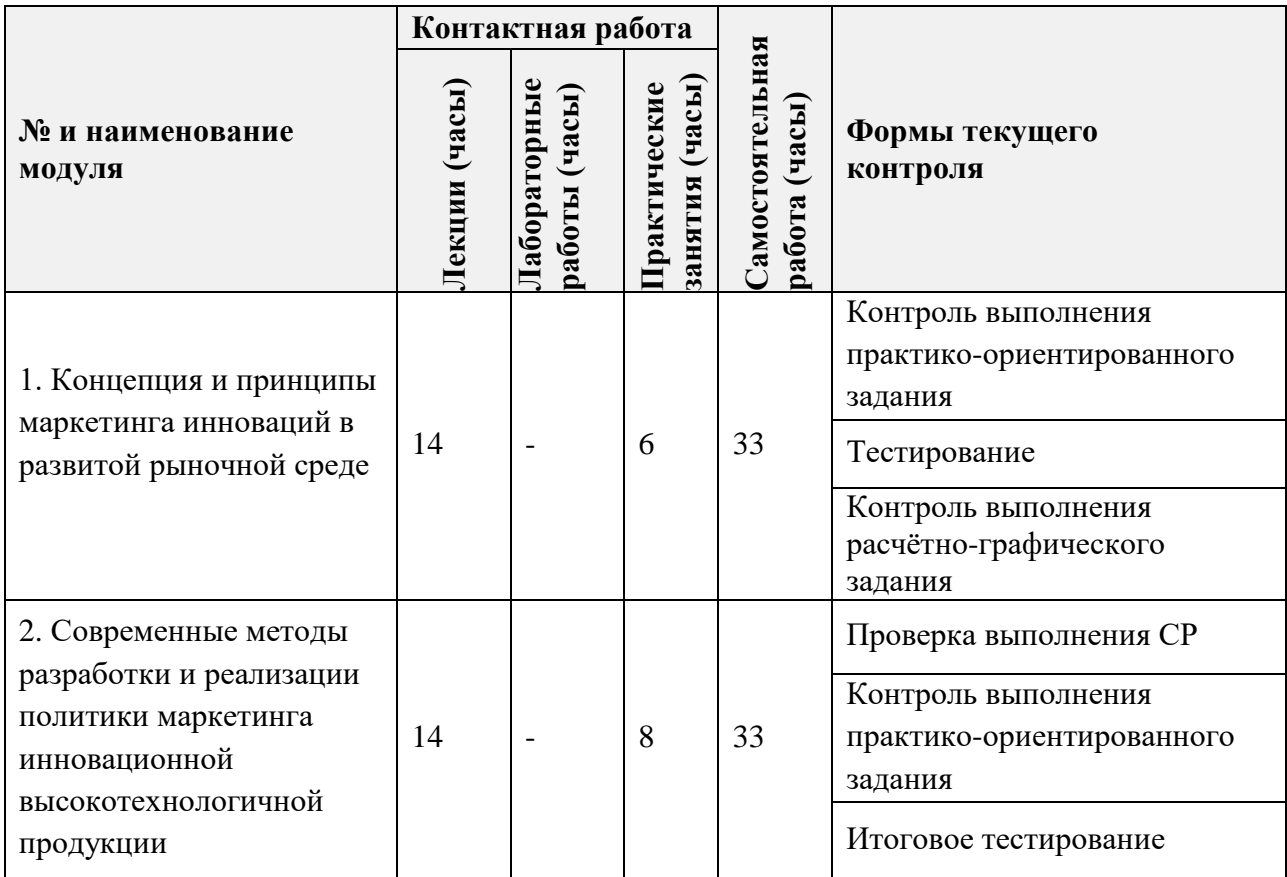

## **4.1. Лекционные занятия**

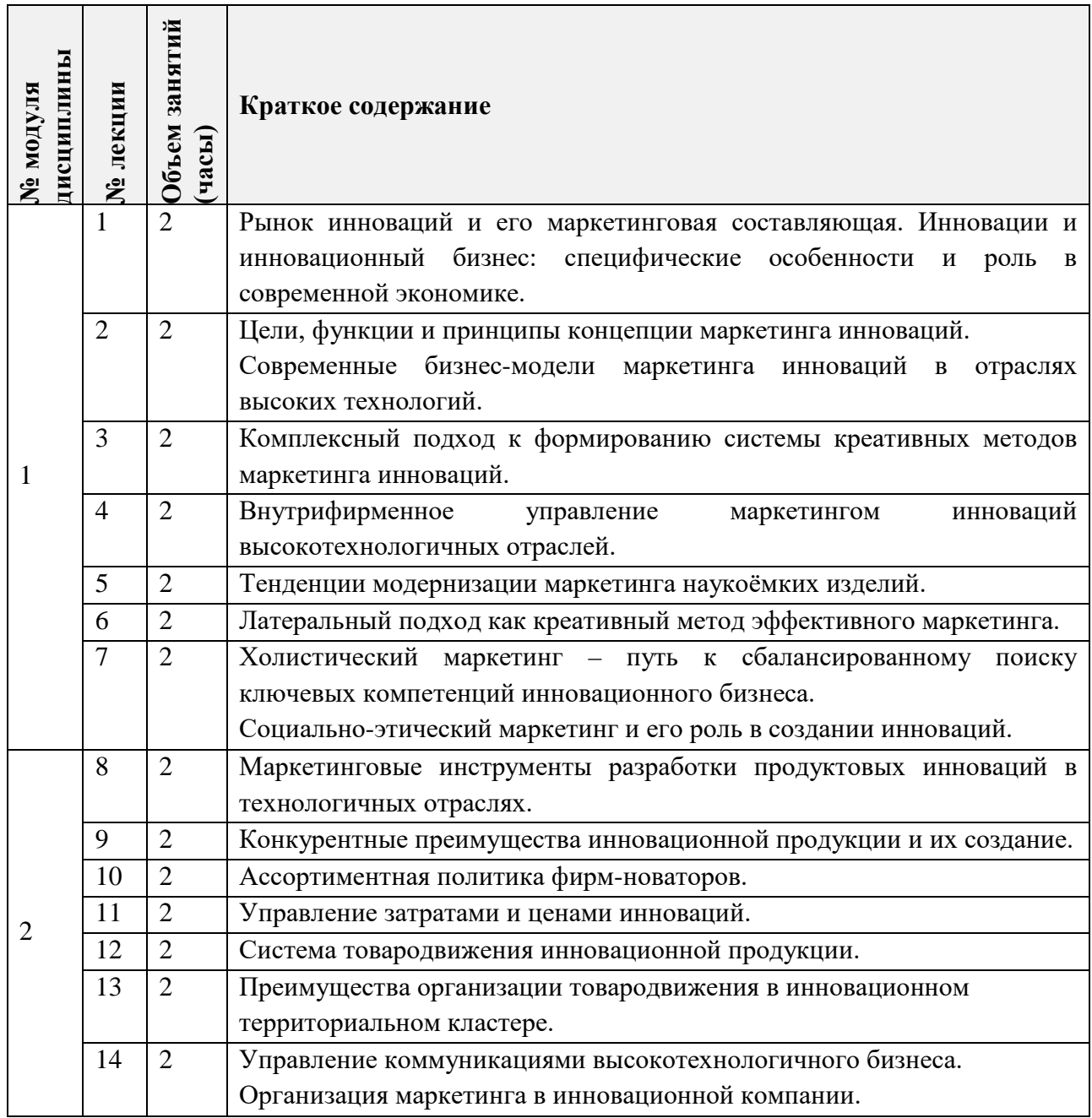

## **4.2. Практические занятия**

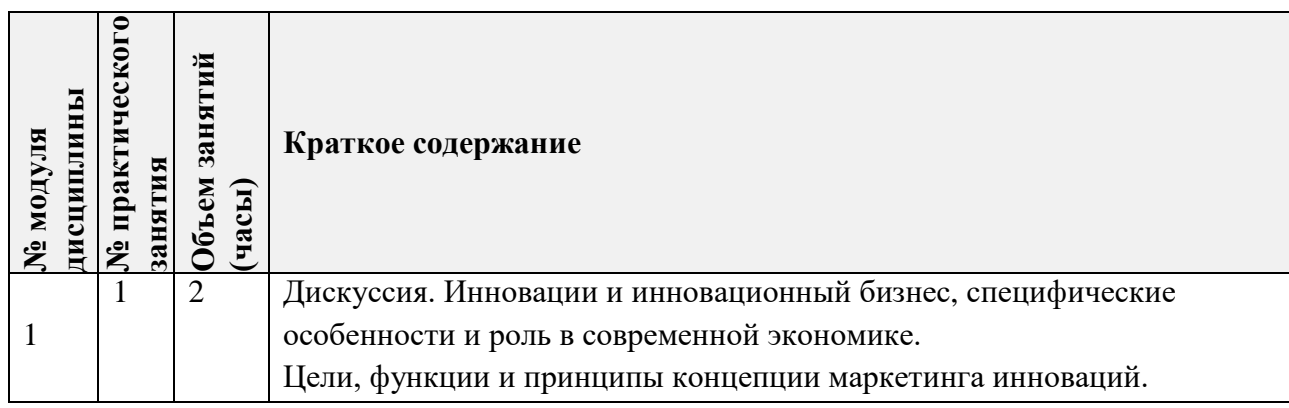

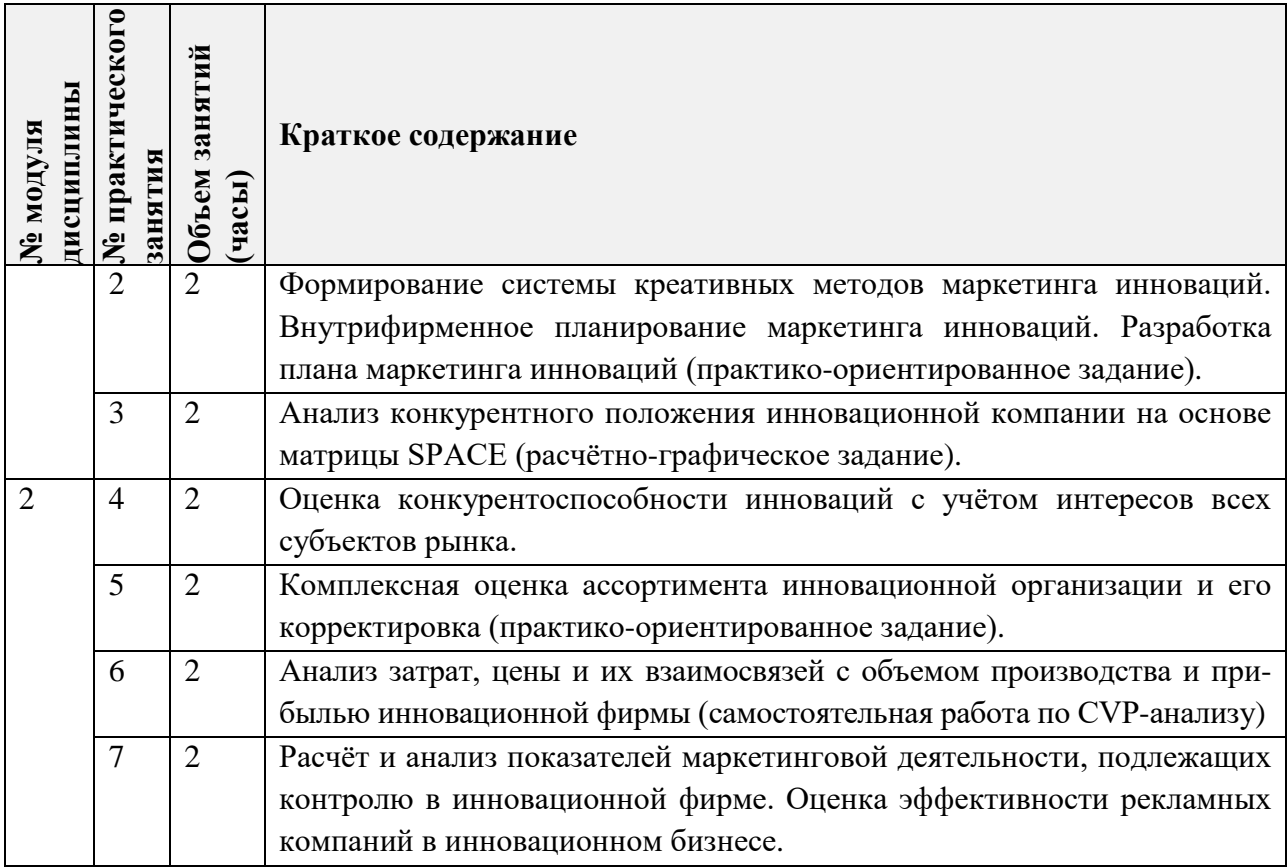

# **4.3. Лабораторные работы**

*Не предусмотрены*

# **4.4. Самостоятельная работа студентов**

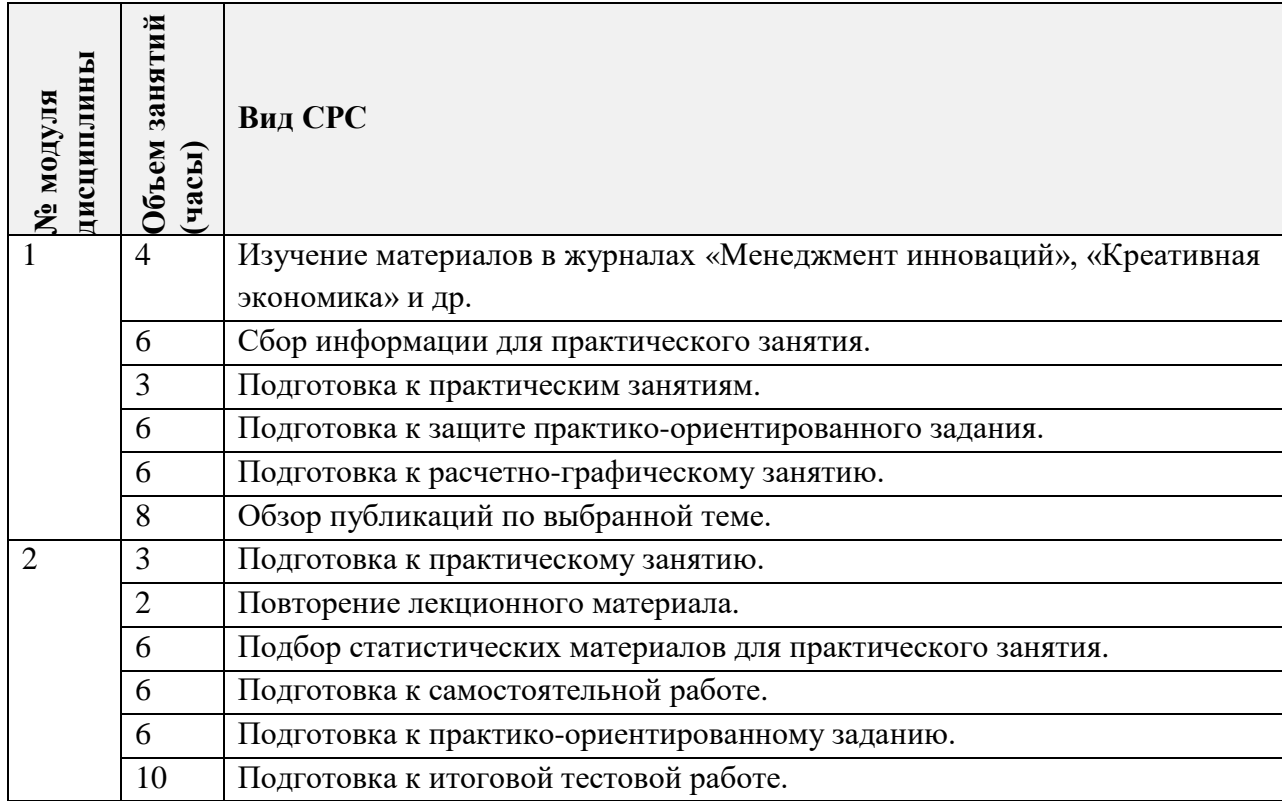

### **4.5. Примерная тематика курсовых работ (проектов)**

*Не предусмотрены*

## **5. ПЕРЕЧЕНЬ УЧЕБНО-МЕТОДИЧЕСКОГО ОБЕСПЕЧЕНИЯ ДЛЯ САМОСТОЯТЕЛЬНОЙ РАБОТЫ**

Учебно-методическое обеспечение для самостоятельной работы студентов в составе УМК дисциплины (ОРИОКС// URL: [http://orioks.miet.ru/\)](http://orioks.miet.ru/):

**Модуль 1 «Концепция и принципы маркетинга инноваций в развитой рыночной среде».**

- Материалы для самостоятельной работы по подготовке к практическим занятиям № 1, 2, 3 подготовки к дискуссии, тесту, практикоориентированному заданию и расчётно-графическому заданию (включают подробные задания и варианты работы на практических занятиях, а также перечень журналов ««Менеджмент инноваций», информация в Интернет).
- Методические указания студентам по освоению дисциплины.

**Модуль 2 «Современные методы разработки и реализации политики маркетинга инновационной высокотехнологичной продукции»** 

- Материалы для самостоятельного изучения теории в рамках выполнения текущих практических занятий № 4, 5, 6, самостоятельной работе, практикоориентированному заданию, тестированию и итоговому зачету (включают методические рекомендации для выполнения задания, требования к результатам выполнения СРС, изложение методики их оценивания, планы выполнения практического задания).
- Методические указания студентам по освоению дисциплины.

### **6. ПЕРЕЧЕНЬ УЧЕБНОЙ ЛИТЕРАТУРЫ**

### **Литература**

- 1. Короткова, Т. Л. Маркетинг инноваций: учебник и практикум для академического бакалавриата / Т. Л. Короткова. — 2-е изд., испр. и доп. — Москва: Издательство Юрайт, 2018. — 256 с. — (Бакалавр. Академический курс). — ISBN 978-5-534-07859-6. — Текст: электронный // ЭБС Юрайт [сайт]. — URL: <https://urait.ru/bcode/423864> (дата обращения: 20.10.2023).
- 2. Короткова Т.Л., Коммерциализация и маркетинг инноваций: Монография / Т.Л. Короткова, А.В. Власов. - М.: Креативная экономика, 2012. - 168 с. - URL: https://e.lanbook.com/book/3991 (дата обращения: 20.10.2023). - ISBN 978-5-91292-087-5
- 3. Синяева, И. М. Маркетинг: учебник для академического бакалавриата / И. М. Синяева, О. Н. Жильцова. - 3-е изд., перераб. и доп. - Москва: Издательство Юрайт, 2019. - 495 с. - (Бакалавр. Академический курс). - ISBN 978-5-534- 02621-4. - Текст: электронный // ЭБС Юрайт [сайг]. - URL: https://www.blblioonline.ru/bcode/43180 1 (дата обращения: 20.10.2023).

#### **Периодические издания**

- 1. Маркетинг в России и за рубежом: Научно-практическое издание / Издательство "Финпресс". - М.: Финпресс, 1997 - . - URL:<http://www.mavriz.ru/> (дата обращения: 20.10.2023).
- 2. Практический маркетинг: Научный журнал / Агентство Би Си Ай Маркетинг. М.: Агентство Би Си Ай Маркетинг, 1997 -. - URL:<https://lib.rucont.ru/efd/178315/info> (дата обращения: 20.10.2023).
- 3. Маркетинг и маркетинговые исследования / Издательский дом "Гребенников". М.: Гребенников, 1996-. - URL: <https://grebennikon.ru/journal-3.html> (дата обращения: 20.10.2023).
- 4. Маркетинг услуг / Издательский дом "Гребенников". М.: Гребенников, 2005-. URL: https://www.grebennikoff.ru/product/18/ (дата обращения: 20.10.2023).
- 5. Реклама. Теория и практика / Издательский дом "Гребенников". М.: Гребенников, 1997- . - URL: <https://grebennikon.ru/journal.php> (дата обращения: 20.10.2023).

## **7. ПЕРЕЧЕНЬ ПРОФЕССИОНАЛЬНЫХ БАЗ ДАННЫХ, ИНФОРМАЦИОННЫХ СПРАВОЧНЫХ СИСТЕМ**

1. КонсультантПлюс: справочная правовая система: сайт. **–** Москва, 1997 - . - URL: http:// [www.consultant.ru](http://www.consultant.ru/)/ (дата обращения: 20.10.2023).

2. Электронно-библиотечная система Лань: сайт. - Санкт-Петербург, 2011. - URL: <https://e.lanbook.com/> (дата обращения: 20.10.2023). - Режим доступа: для авториз. пользователей МИЭТ.

3. eLIBRARY.RU: научная электронная библиотека: сайт. – Москва, 2000. – URL: https://elibrary.ru (дата обращения: 20.10.2023).

4. Grebennikon: Электронная библиотека: сайт. - Москва, 2005-. - URL: https://grebennikon.ru/ (дата обращения: 20.10.2023). - Режим доступа: для авторизированных пользователей МИЭТ.

### **8. ОБРАЗОВАТЕЛЬНЫЕ ТЕХНОЛОГИИ**

В ходе реализации обучения используется смешанное обучение, которое основано на интеграции технологий традиционного и электронного обучения, замещении части традиционных учебных форм занятий формами и видами взаимодействия в электронной образовательной среде.

Освоение образовательной программы обеспечивается ресурсами электронной информационно-образовательной среды ОРИОКС.

Применяются следующие модели обучения: «Перевернутый класс» и «Расширенная виртуальная модель».

«Расширенная виртуальная модель» предполагает обязательное присутствие студентов на очных учебных занятиях с официальным преподавателем с последующим самостоятельным выполнением индивидуального задания. Работа поводится по следующей схеме: аудиторная работа (семинар с отработкой типового задания в минигруппах с последующим обсуждением) - СРС (онлайновая работа с использованием онлайн-ресурса в том числе для организации обратной связи с обсуждением, рецензированием с последующей доработкой и подведением итогов).

«Перевернутый класс» - учебный процесс начинается с постановки проблемного задания, для выполнения которого студент должен самостоятельно ознакомиться с материалом, размещенным в электронной среде. В аудитории проверяются и дополняются полученные знания с использованием докладов, дискуссий и обсуждений. Работа поводится по следующей схеме: СРС (онлайновая предаудиторная работа с использованием внешнего курса) - аудиторная работа (семинар с представлением презентаций с применением на практическом примере изученного материала) - обратная связь с обсуждением и подведением итогов.

Для взаимодействия студентов с преподавателем используются сервисы обратной связи: раздел ОРИОКС «Домашние задания», электронная почта, мессенджеры, Zoom, Discord.

В процессе обучения при проведении занятий и для самостоятельной работы используются внутренние электронные ресурсы в формах видеолекций, тестирования в ОРИОКС и MOODLe.

Обучение может реализовываться с применением электронного обучения и дистанционных образовательных технологий.

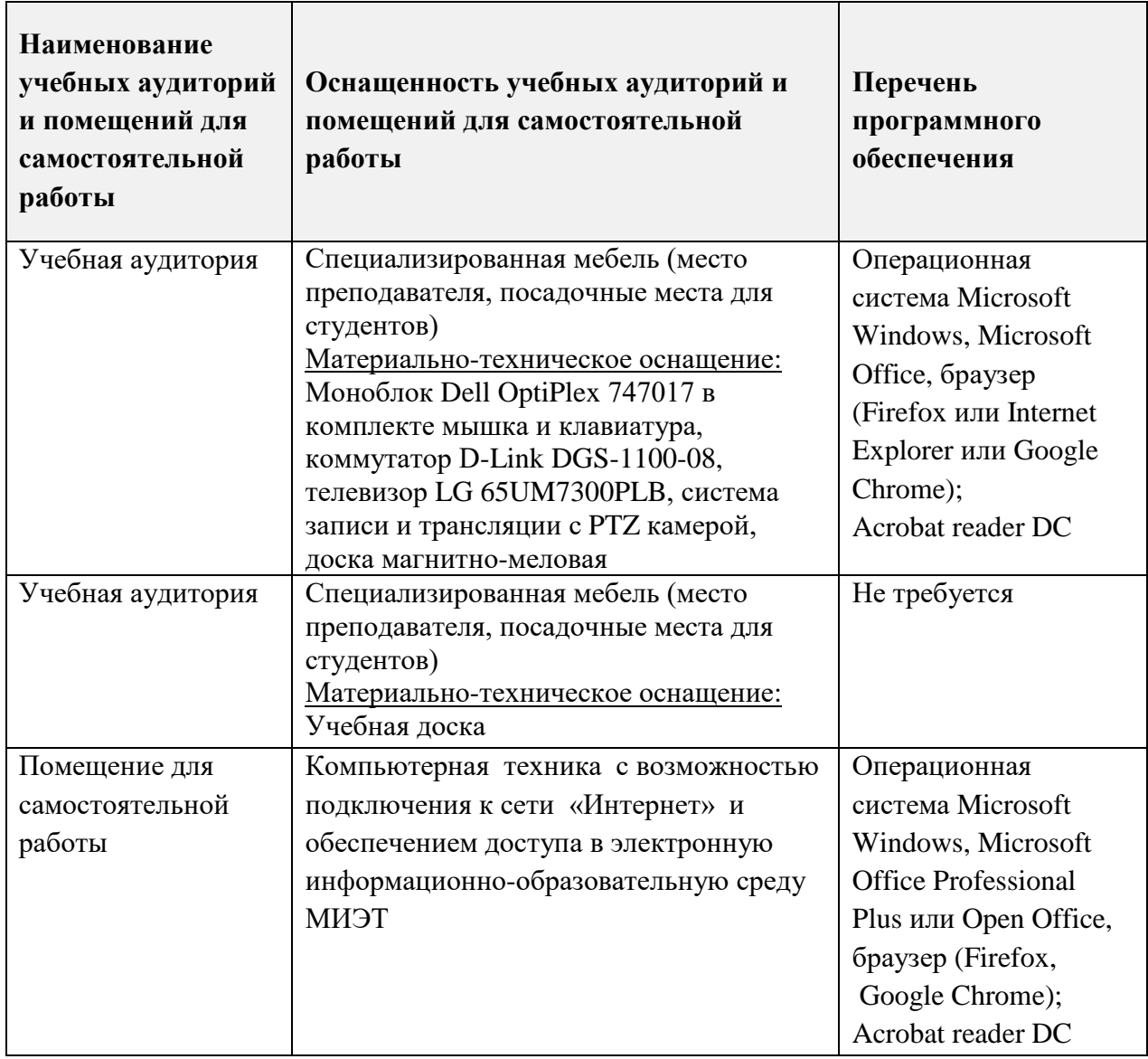

**9. МАТЕРИАЛЬНО-ТЕХНИЧЕСКОЕ ОБЕСПЕЧЕНИЕ ДИСЦИПЛИНЫ**

## 10. ФОНДЫ ОЦЕНОЧНЫХ СРЕДСТВ ДЛЯ ПРОВЕРКИ СФОРМИРОВАННОСТИ КОМПЕТЕНЦИЙ/ПОДКОМПЕТЕНЦИЙ

ФОС подкомпетенции ОПК-9.МИ «Способен на основе знания особенностей формирующихся технологических укладов и четвертой промышленной революции формировать предложения по совершенствованию товарной политики в разрабатываемых программах и проектах инновационного развития».

Фонд оценочных средств представлен отдельным документом и размещен в составе УМК дисциплины электронной информационной образовательной среды OPHOKC// URL: http://orioks.miet.ru/.

## 11. МЕТОДИЧЕСКИЕ УКАЗАНИЯ ДЛЯ ОБУЧАЮЩИХСЯ ПО ОСВОЕНИЮ ДИСЦИПЛИНЫ

#### 11.1. Особенности организации процесса обучения

Посещение лекций и семинаров обязательно. Дополнительной формой контактной работы являются консультации. Консультации проводятся лектором и преподавателем, ведущим семинарские занятия, еженедельно.

В процессе чтения лекций применяются презентации, содержащие различные виды информации: текстовые, графические и видео.

Помимо индивидуальной и групповой работы на практических занятиях, студенты выполняют практико-ориентированные задания (в рамках СРС), предоставляют отчет и презентацию по их результатам. При проведении консультирования используются современные технологии дистанционного взаимодействия (электронная почта, мессенджеры, Zoom, Discord).

Кроме того, в процессе обучения используются дискуссии, смешанные технологии, мозгового штурм и т.д.

Результаты заданий СРС публично представляются на практических занятиях.

#### 11.2. Система контроля и оценивания

Для оценки успеваемости студентов по дисциплине используется накопительная балльная система.

Баллами оцениваются: выполнение каждого контрольного мероприятия в семестре (в сумме 100 баллов).

По сумме баллов выставляется итоговая оценка по дисциплине. Структура и график контрольных мероприятий доступен в OPИOKC// URL: http://orioks.miet.ru/

#### РАЗРАБОТЧИК:

Старший преподаватель кафедры МиУП, к.э.н  $\mathbb{Q}(\mu)$  /О.А. Марина

Рабочая программа дисциплины «Маркетинг инноваций» по направлению подготовки «Управление наукоемким 27.03.05 «Инноватика», направленности (профилю) производством» разработана на кафедре «Маркетинг и управление проектами» и утверждена на заседании кафедры «27» октября 2023 года, протокол № 3.

Заведующий кафедрой МиУП

 $\frac{1}{\sqrt{2\pi}}$ /С.П. Олейник/

### ЛИСТ СОГЛАСОВАНИЯ

Рабочая программа согласована с Центром подготовки к аккредитации и независимой оценки качества

Начальник АНОК

 $\frac{1}{\sqrt{M.M.Hukynnha}}$ 

Рабочая программа согласована с библиотекой МИЭТ

Директор библиотеки

 $\mathcal{H}_{\mathcal{H}}$  / T.  $\Pi$ . Филиппова